**Міністерство освіти і науки України Департамент науки і освіти Київської облдержадміністрації Київське обласне територіальне відділення МАН України**

#### **СТВОРЕННЯ 3D-МОДЕЛІ СУЧАСНОГО КОМП'ЮТЕРНОГО КЛАСУ**

**Назаренко Олександр Романович, учень 10 класу Броварської спеціалізованої школи І-ІІІ ступенів №7 Броварської міської ради Київської області**

**Актуальність теми** зумовлена тим, що з кожним днем наша країна йде по шляху диджиталізації. Тому умови і якість різних речей постійно змінюється. Наприклад, рівень освіти і умови в яких цю освіту здобувають. І тому школи повинні підтримувати достатній рівень якості навчання, разом з цим встигаючи за «рухом часу».

**Метою роботи** є створення класу інформатики, який буде відповідати сучасним критеріям, але при цьому буде задовольняти сучасну молодь, яка буде приходити до школи.

# **Головна ціль проекту**

Комп'ютерна графіка в епоху інформаційних технологій є досить популярним напрямком використання комп'ютера. Комп'ютерне тривимірне моделювання, анімація і графіка в цілому допомагають людині зобразити різні об'єкти, їх рух та ін., що дуже полегшує сприймання інформації. Поглибити знання в цій сфері допоже даний проект.

# **Завдання дослідження**

- 1. Дослідити методи створення 3D-моделей і середовища для 3D моделювання.
- 2. Використавши середовище для створення моделей, створити різні моделі класу інформатики.
- 3. Дослідити та порівняти практичність створених моделей.

#### **Методи дослідження**

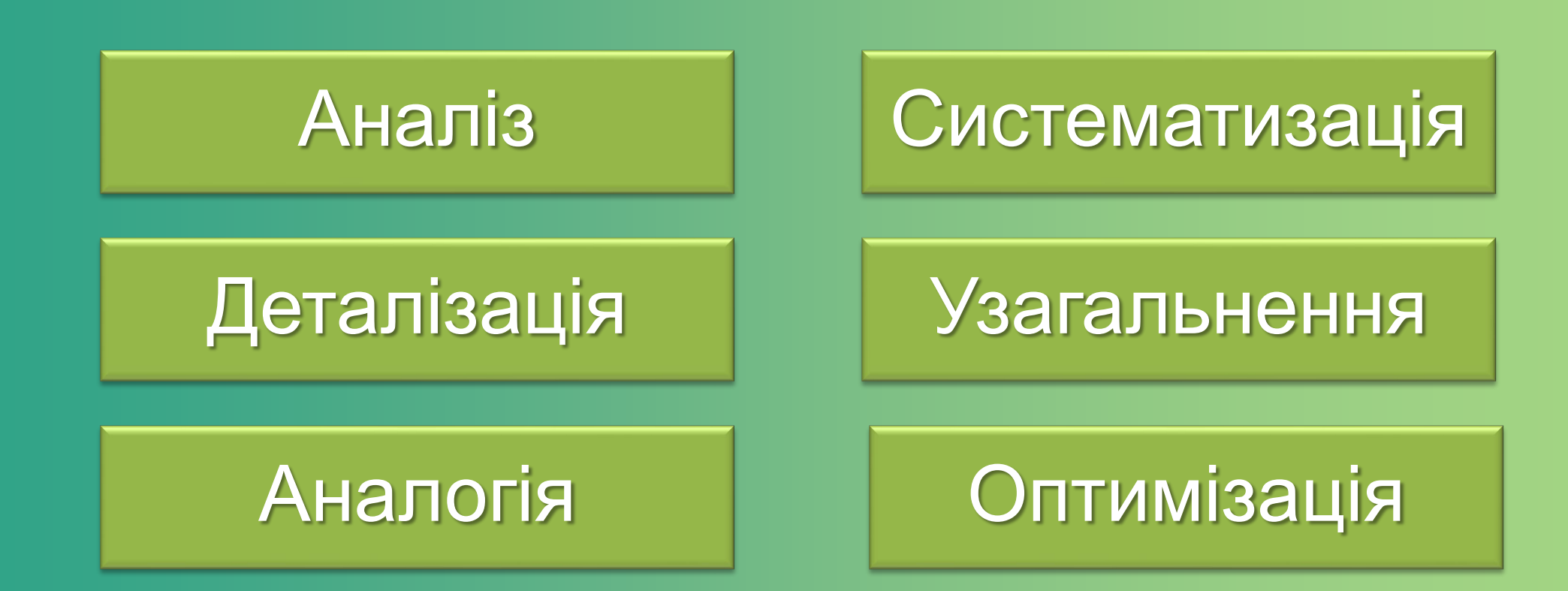

#### **Що таке 3D-графіка?**

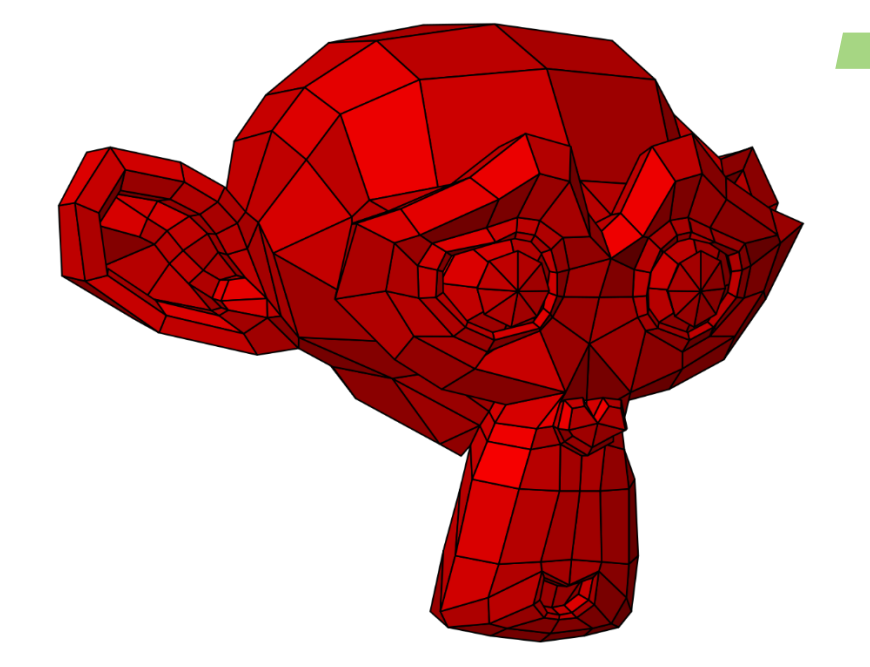

▰ Тривимірна графіка, або 3D-графіка – розділ комп'ютерної графіки, сукупність прийомів та інструментів (як програмних, так і апаратних), призначених для зображення об'ємних об'єктів.

#### **Методи 3D-моделювання**

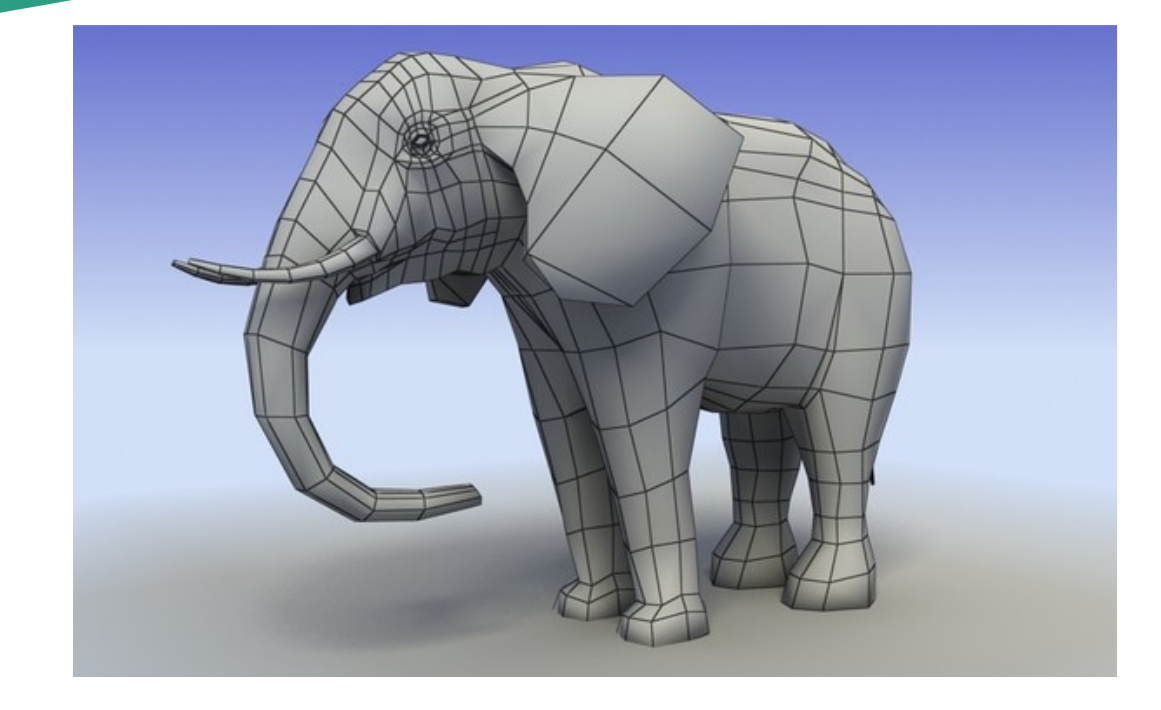

#### **Полігональне моделювання**

Полігональне моделювання дає можливість проводити різні маніпуляції з сіткою 3D-об'єкта на рівні підоб'єктів: вершин, ребер, граней. Сам полігон складається з граней, але в системах, які підтримують багатосторонні межі, полігони і межі будуть рівнозначні. Це перший і основний вид моделювання.

#### **Методи 3D-моделювання**

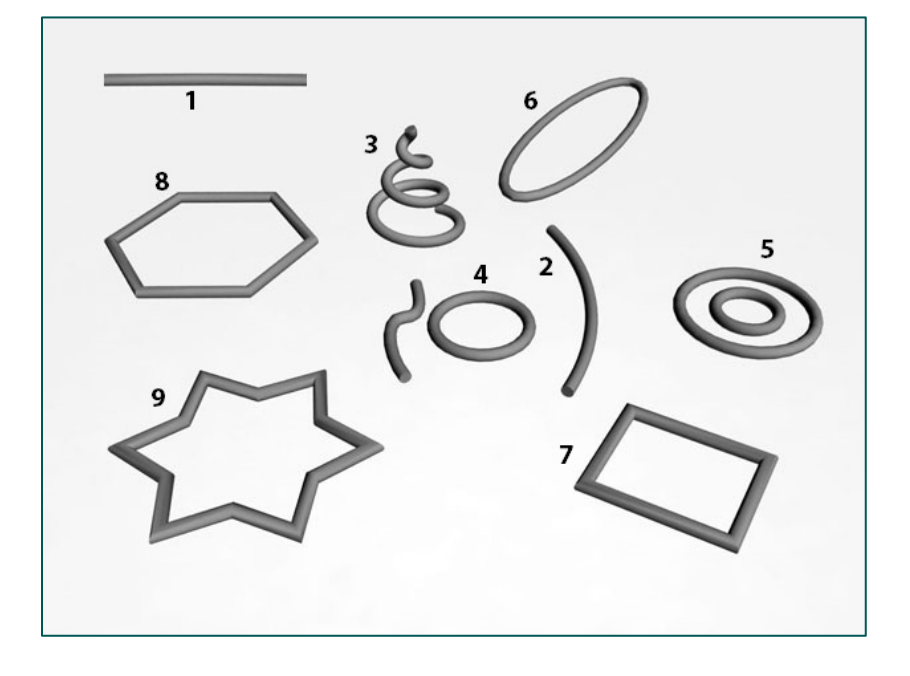

#### **Сплайнове моделювання**

Сплайновое моделювання являє собою створення 3D об'єктів за допомогою кривих ліній (сплайнів). Сплайнами можуть виступати лінії різної форми: кола, прямокутники, дуги та ін. Об'єкти при цьому виходять плавної форми. Перевага даного методу в гнучкості зміни форми сплайна.

### **Методи 3D-моделювання**

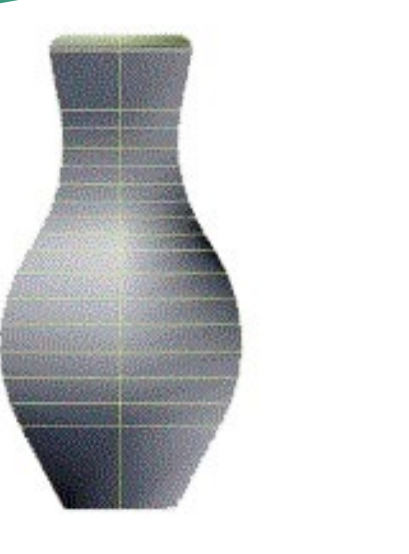

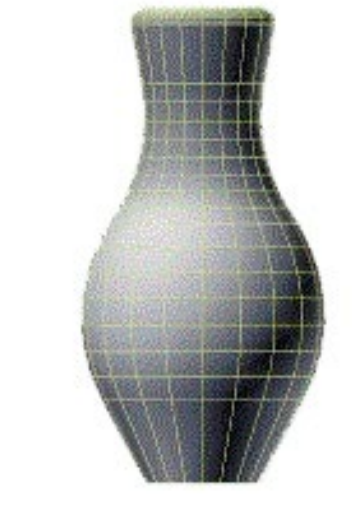

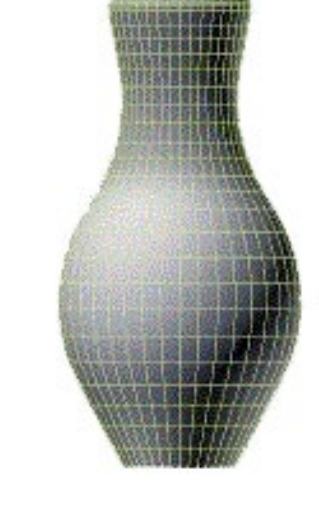

Сплайнове моделювання

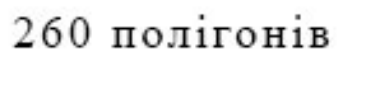

520 полігонів

1280 полігонів

#### **Середовища 3D-моделювання**

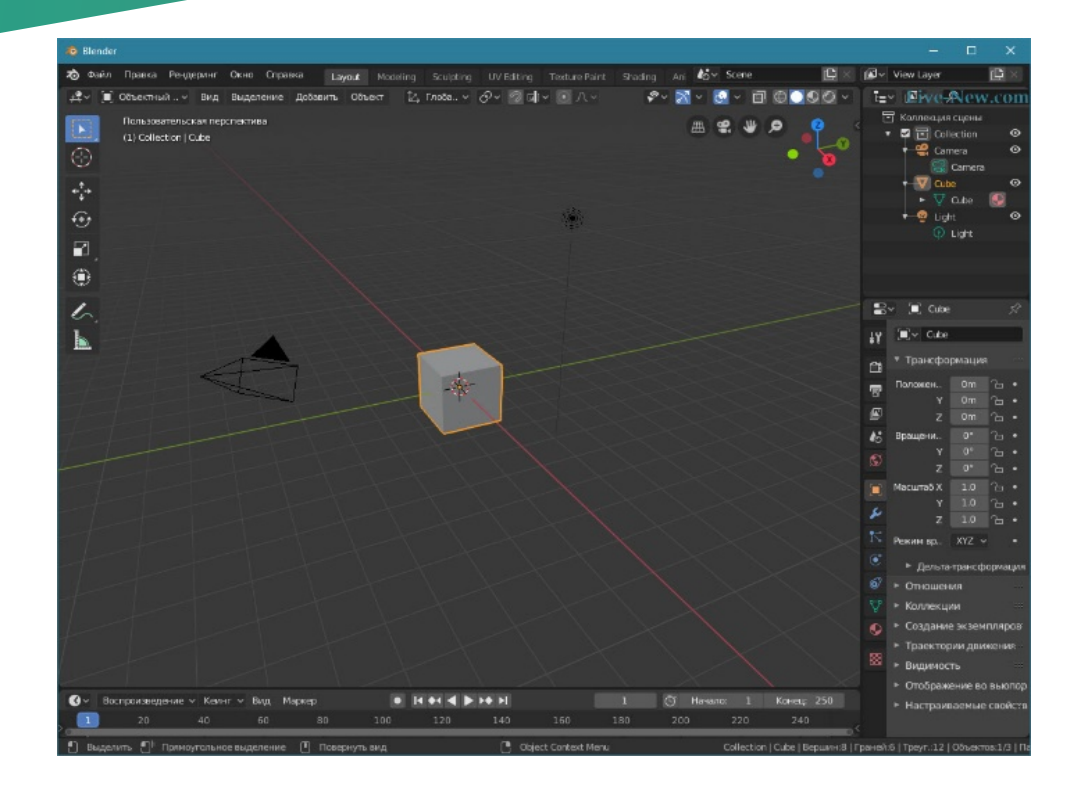

#### **Blender Wings 3D**

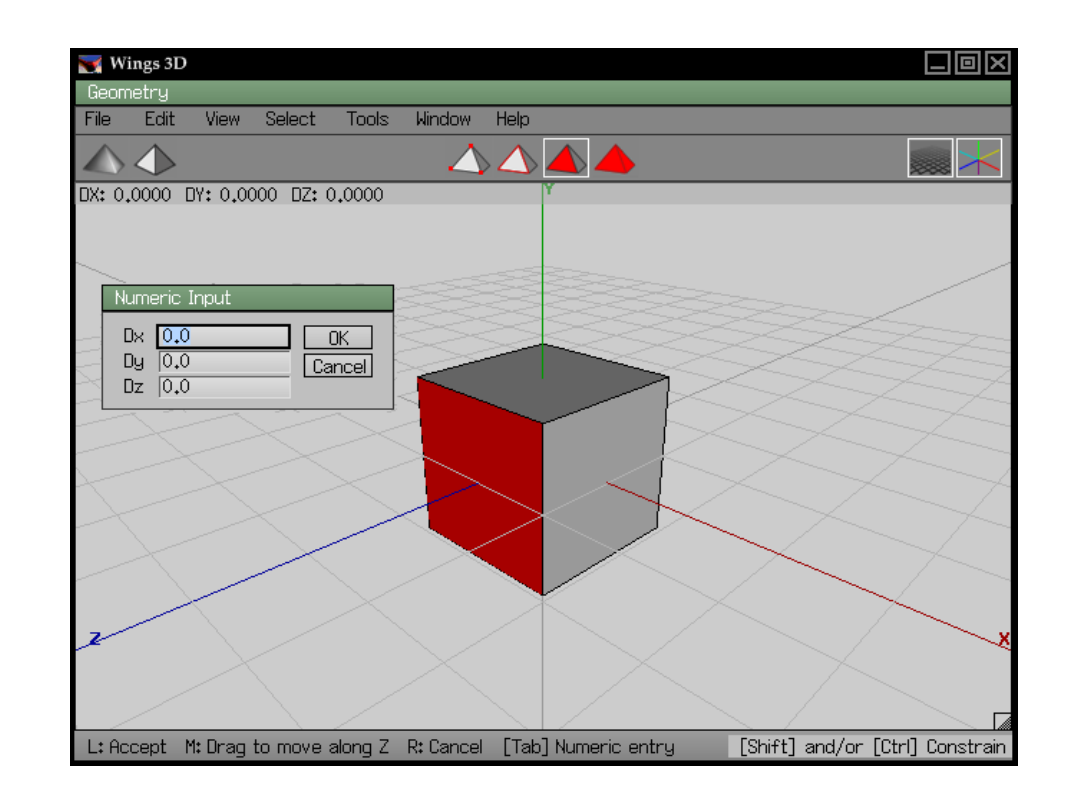

#### **Середовища 3D-моделювання**

#### **Sweet Home 3D 3DS Max**

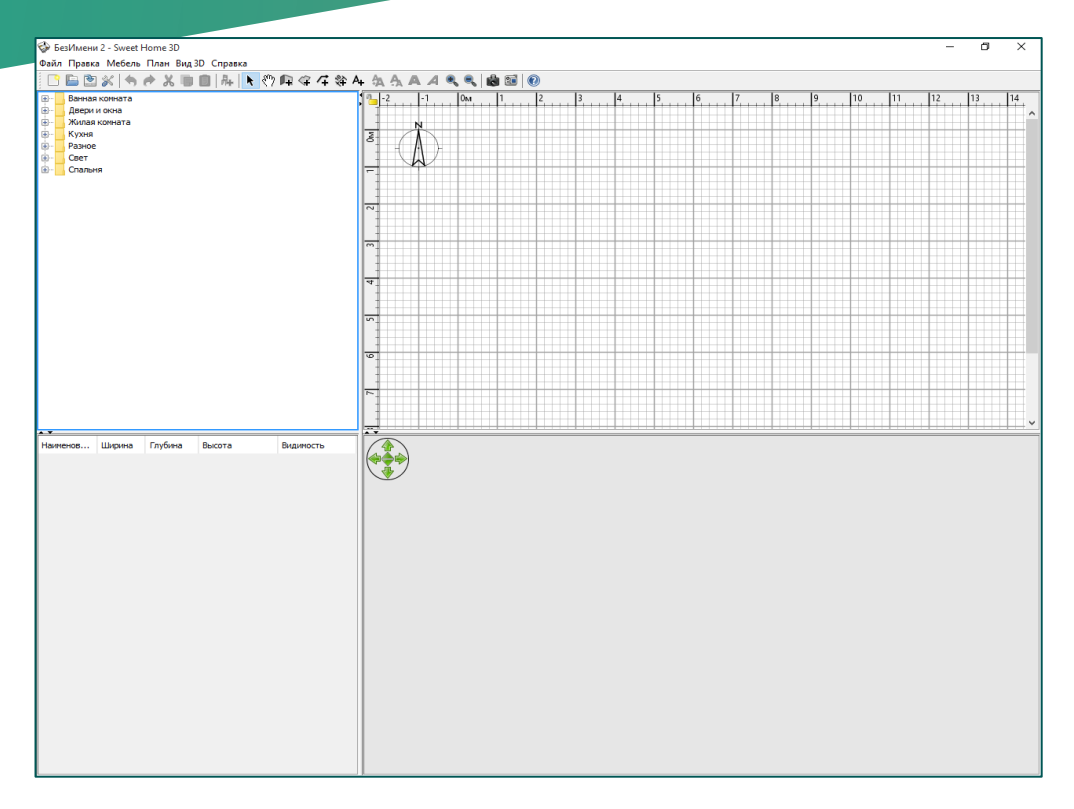

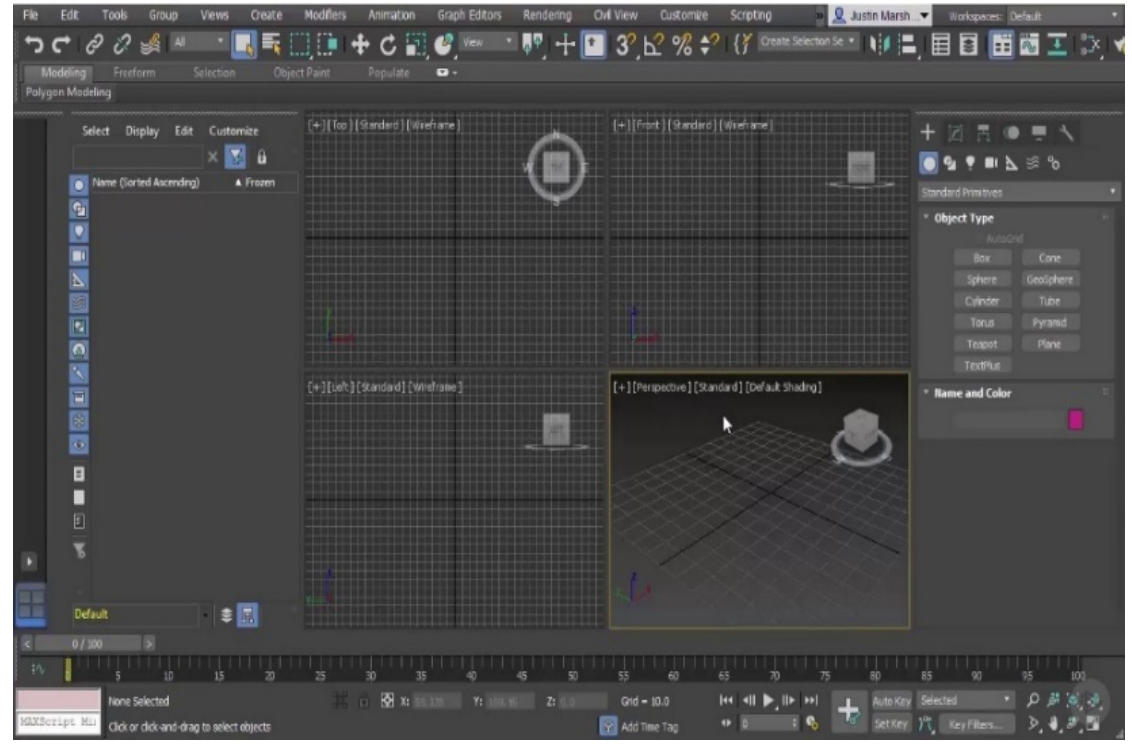

# **Середовище TinkerCAD**

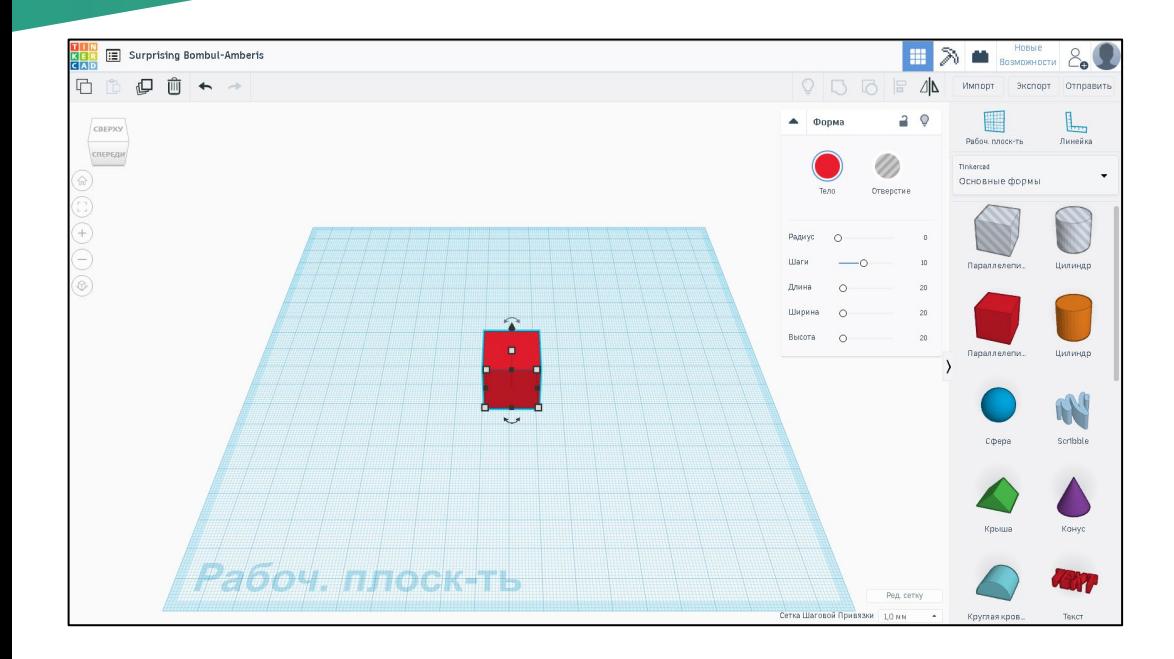

Оnline-сервіс і середовище моделювання для роботи з 3D об'єктами і електронними схемами.

Відмінними рисами є відкритість, безкоштовний доступ, багаті функціональні можливості редактора.

Підтримується групова робота, обмін готовими результатами, інтеграція з популярними каталогами 3D-моделей і системами віддаленої 3D-друку.

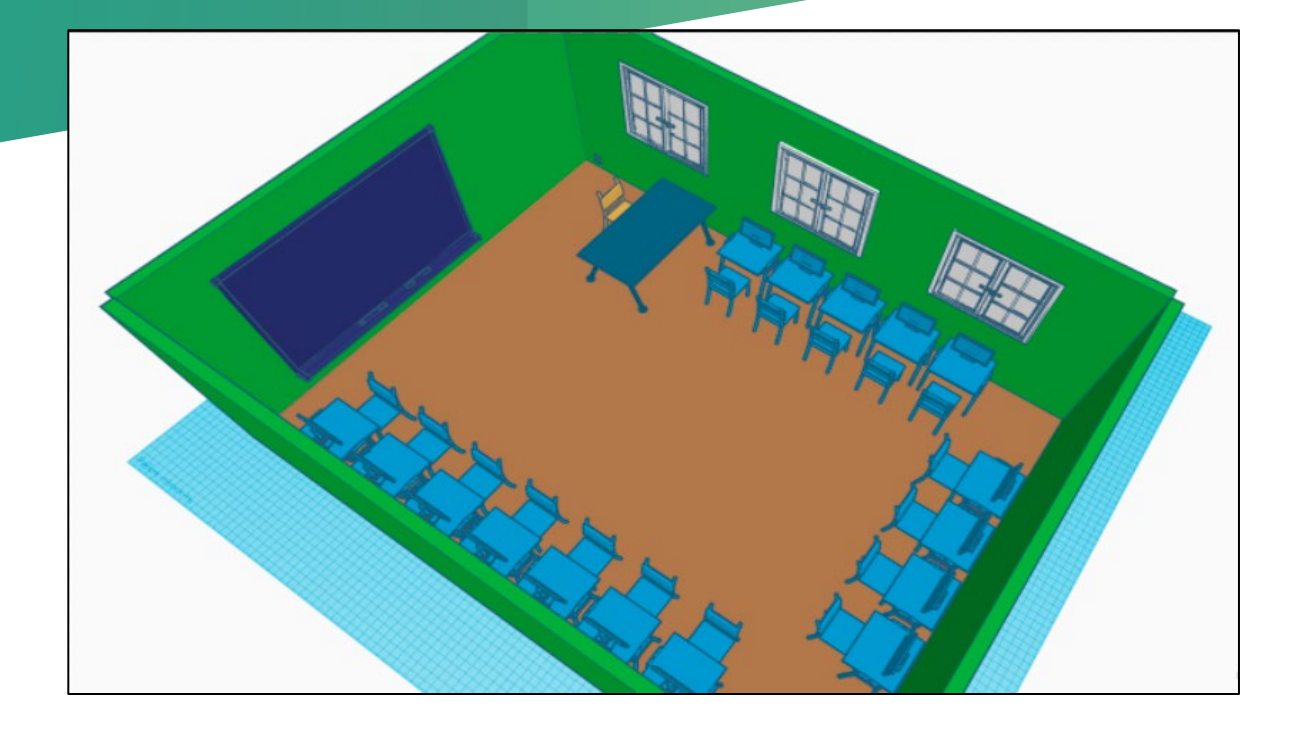

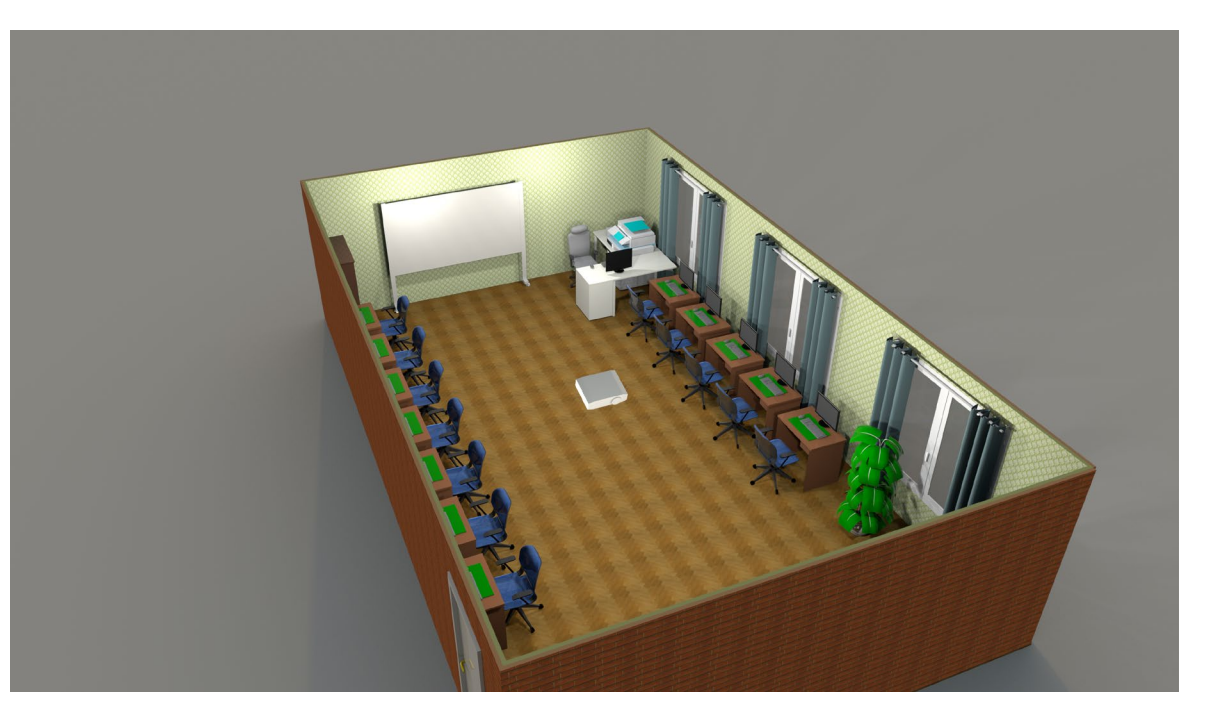

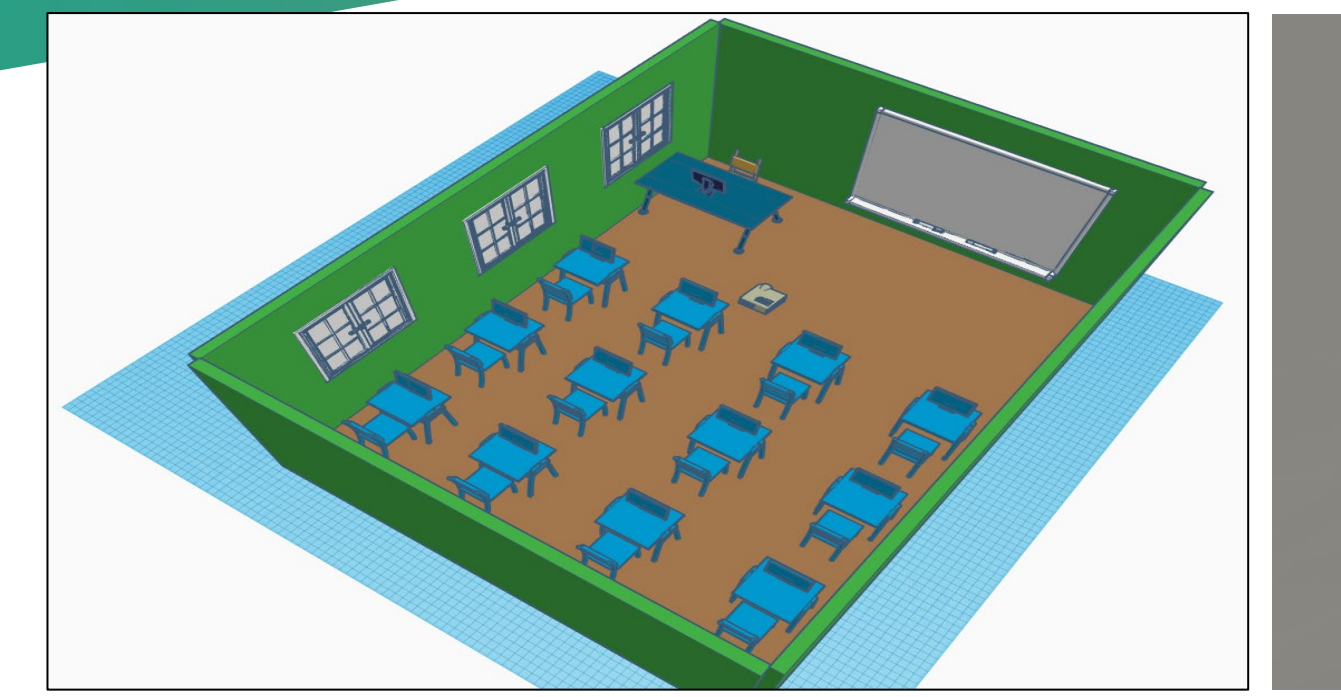

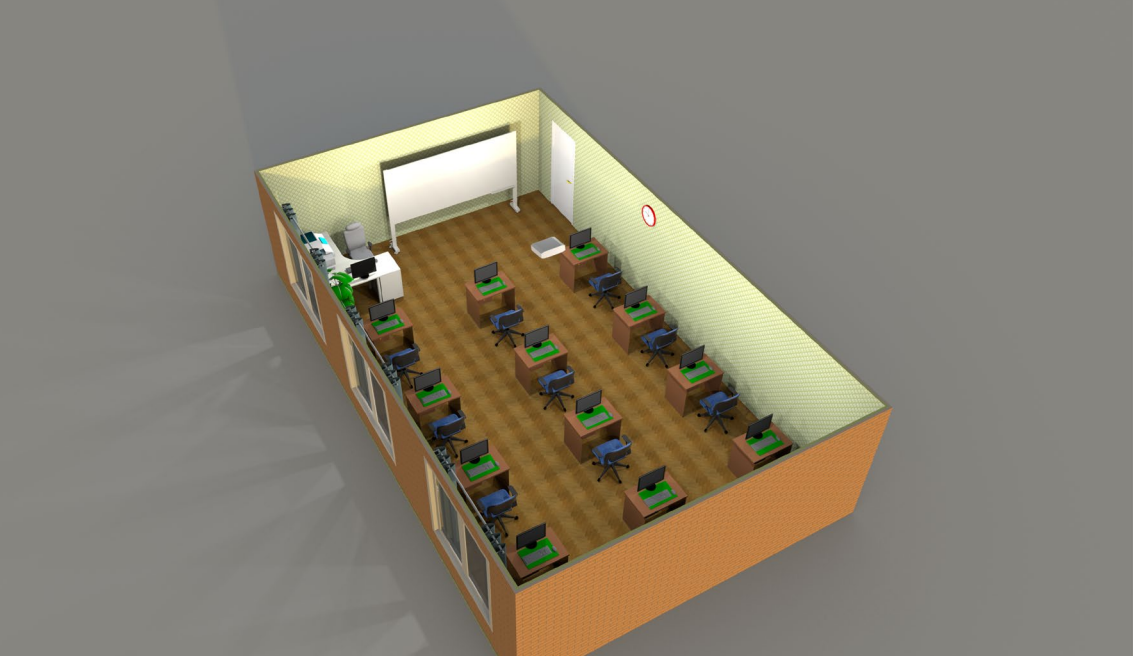

**Проект 1 14**

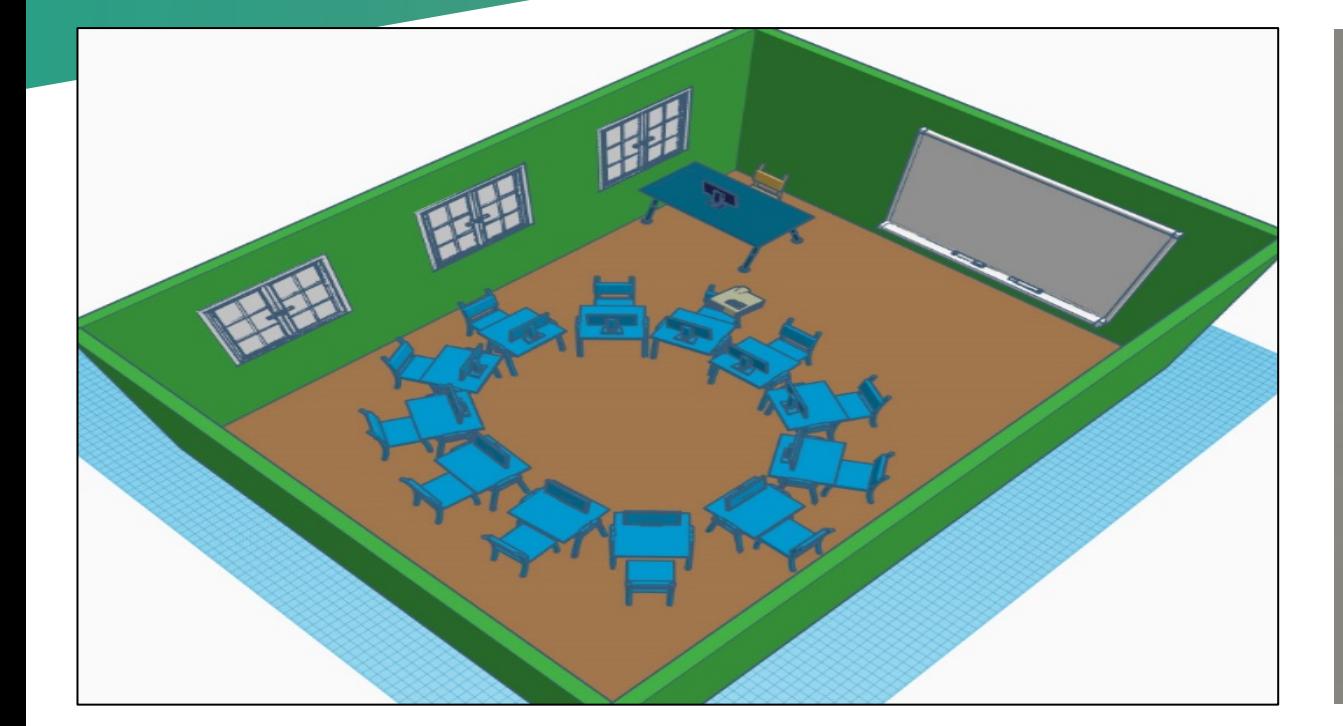

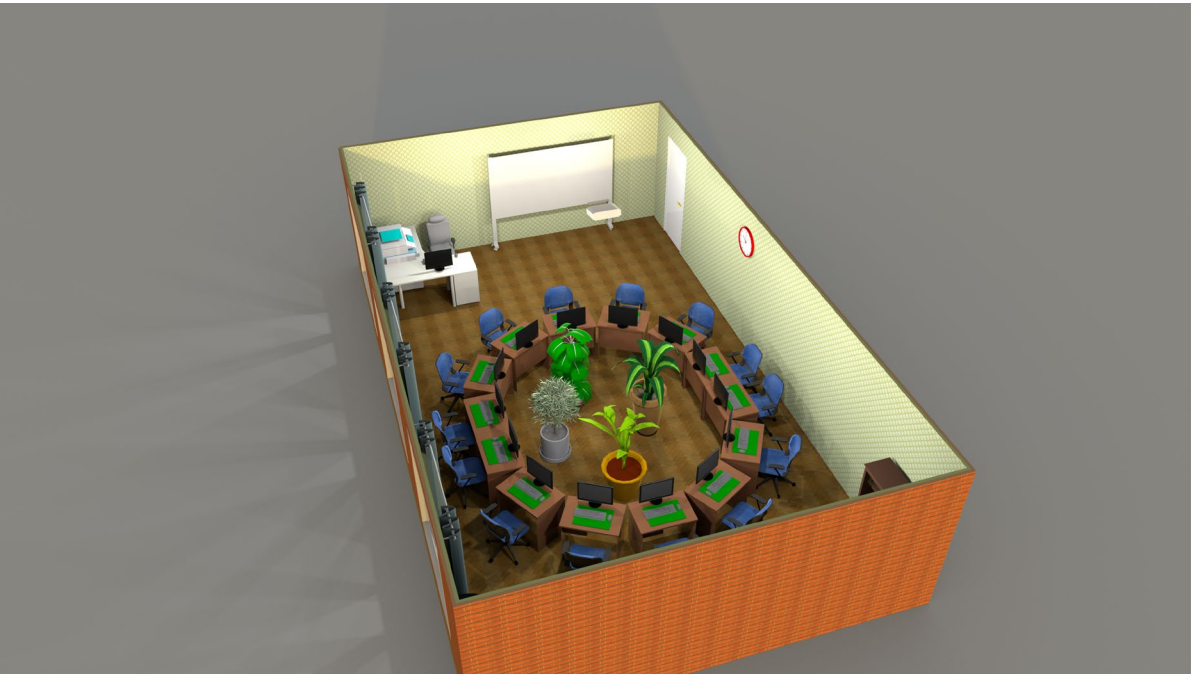

**Проект 2 15**

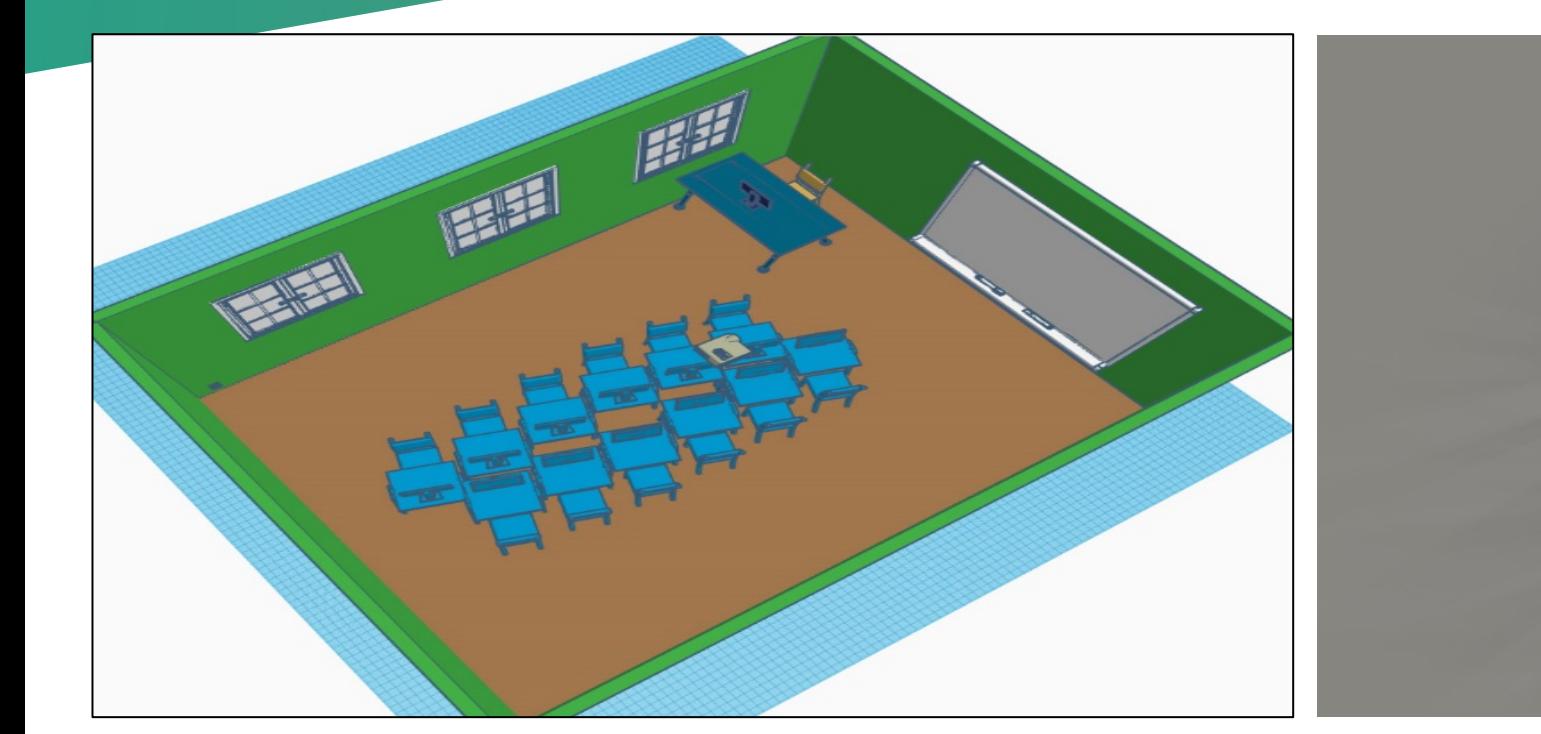

#### **Проект 3 16**

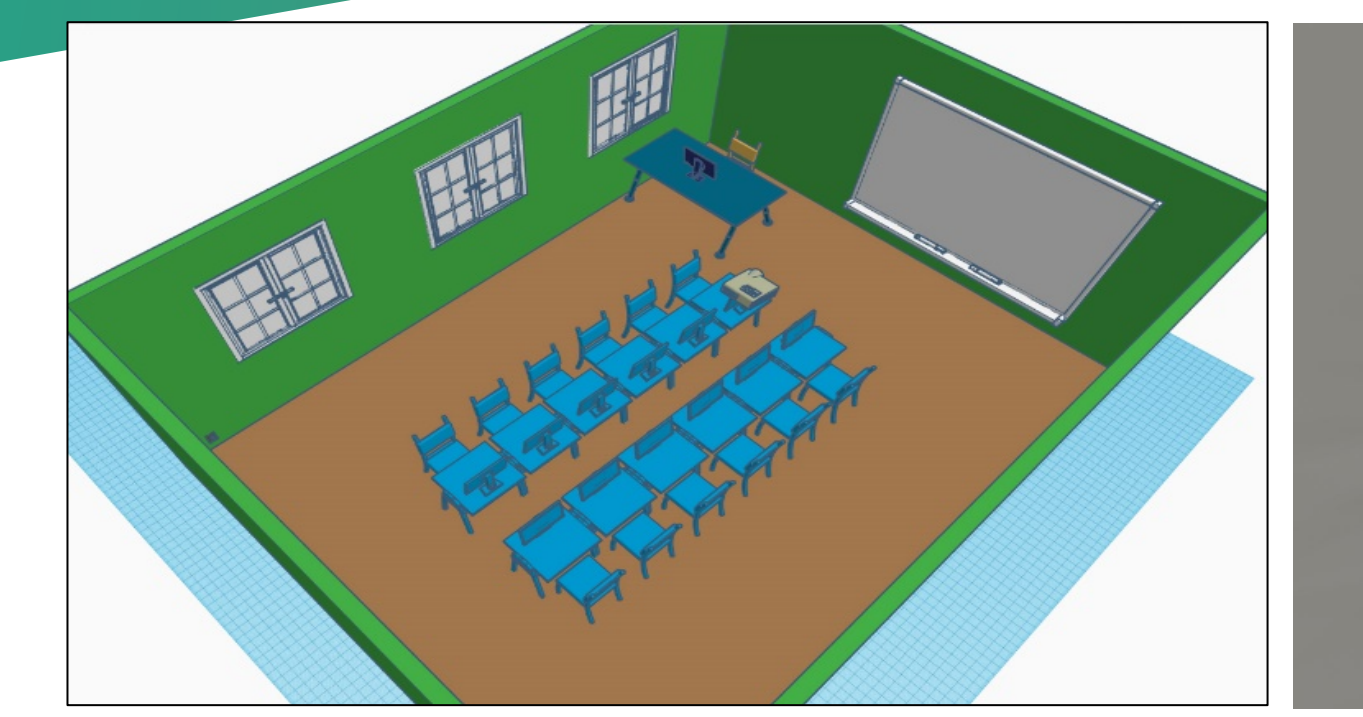

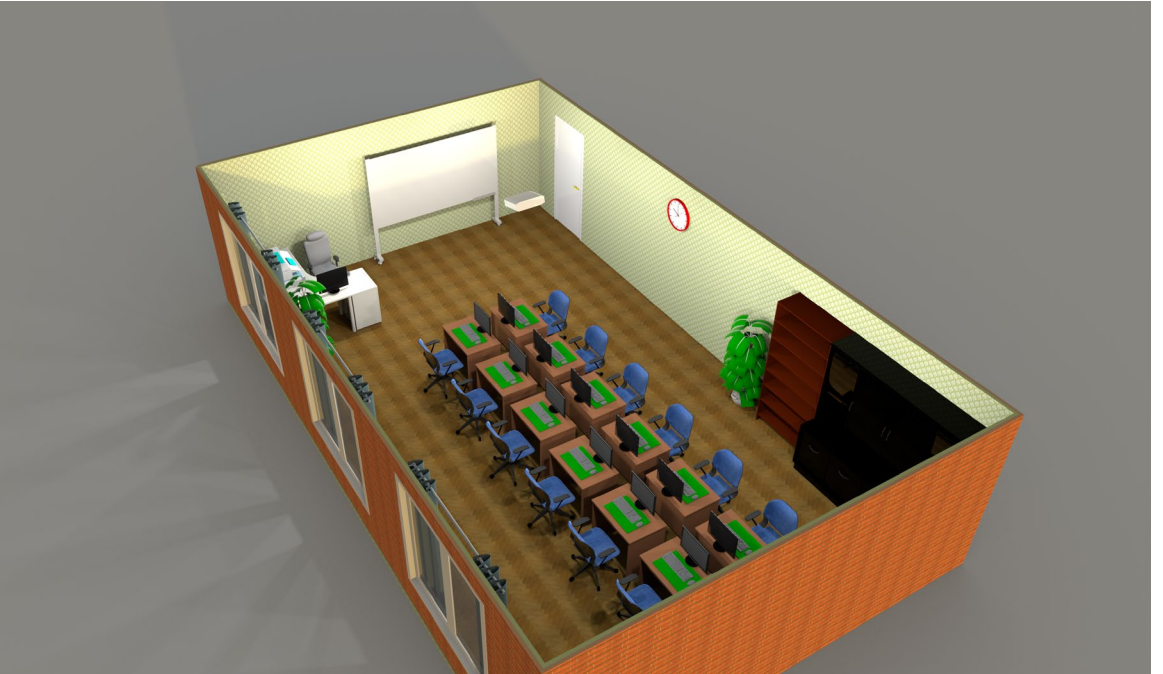

#### **Висновки**

- 1. Дослідили методи та середовища 3D-моделювання.
- 2. Створили різні макети і моделі класу інформатики за допомоги online-сервісу TinkerCAD та середовища Sweet Home 3D.
- 3. Проаналізували практичність створених класів.

# **Дякую за увагу!**